# Esercitazione 1 del 8/10/2014

## *1.* **Conversione binario → decimale**

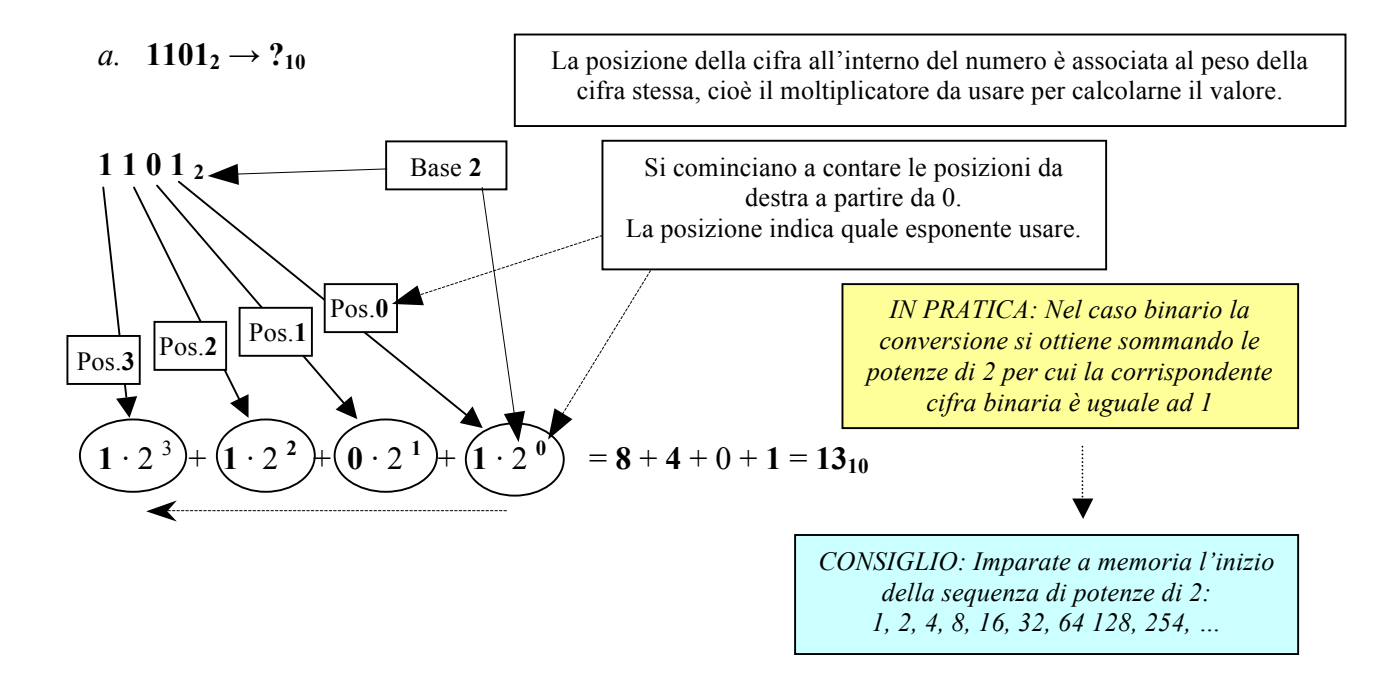

- b. **1111<sub>2</sub>**  $= 1 \cdot 2^3 + 1 \cdot 2^2 + 1 \cdot 2^1 + 1 \cdot 2^0$  $= 8 + 4 + 2 + 1 = 15<sub>10</sub>$
- c. **1000011<sub>2</sub>** =  $1 \cdot 2^6 + 0 \cdot 2^5 + 0 \cdot 2^4 + 0 \cdot 2^3 + 0 \cdot 2^2 + 1 \cdot 2^1 + 1 \cdot 2^0$  $= 64 + 2 + 1 = 67<sub>10</sub>$
- d. **10001001**<sub>2</sub> = **1** ·  $2^7$  + **0** ·  $2^6$  + **0** ·  $2^5$  + **1** ·  $2^4$  + **1** ·  $2^3$  + **0** ·  $2^2$  + **0** ·  $2^1$  + **1** ·  $2^0$  $= 128 + 8 + 1 = 137_{10}$

#### 2. **Conversione decimale**  $\rightarrow$  **binario**

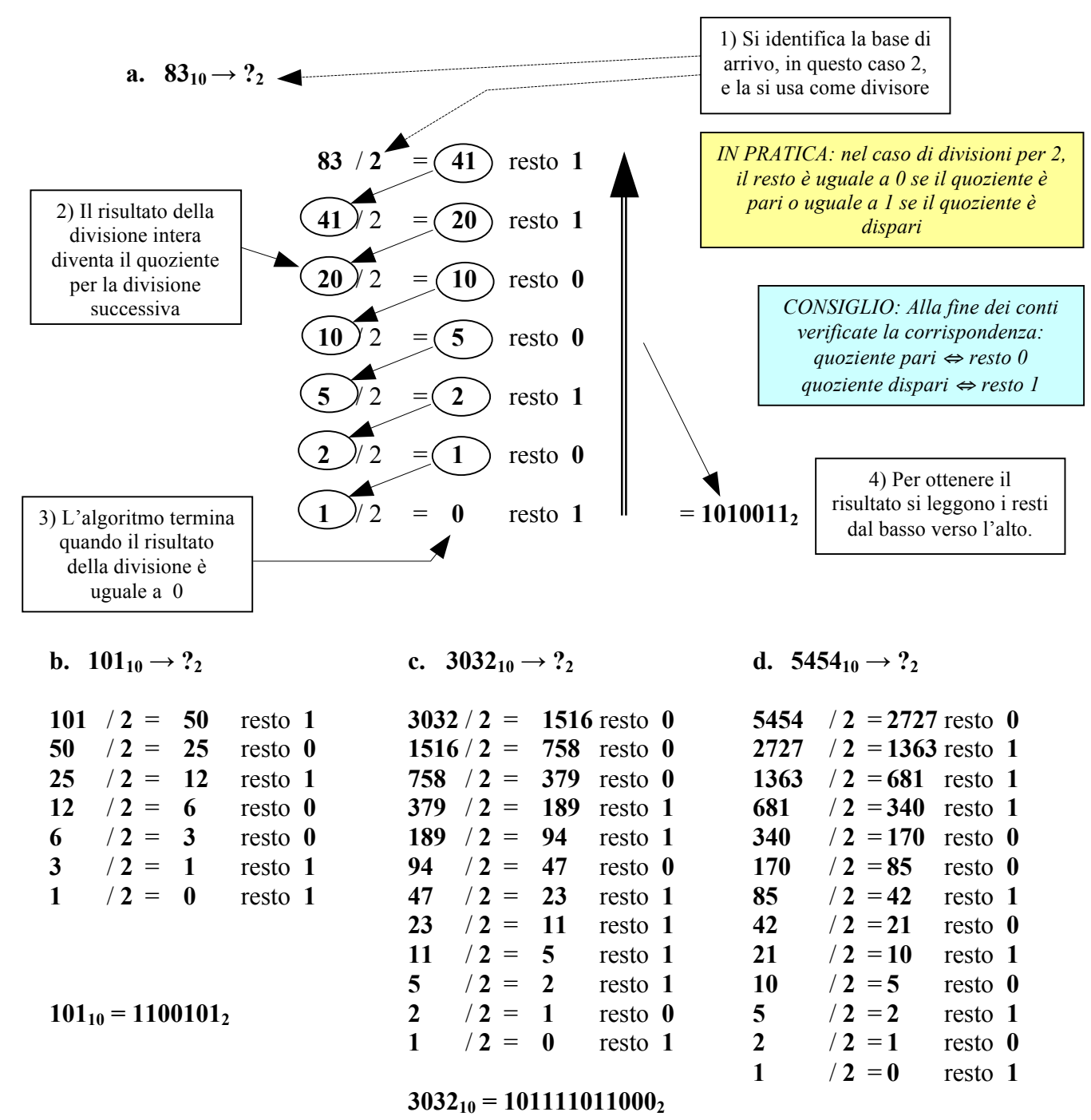

**545410 = 10101010011102**

### *3.* **Conversione binario → esadecimale**

**a. 110101**<sub>2</sub>  $\rightarrow$  ?<sub>16</sub>

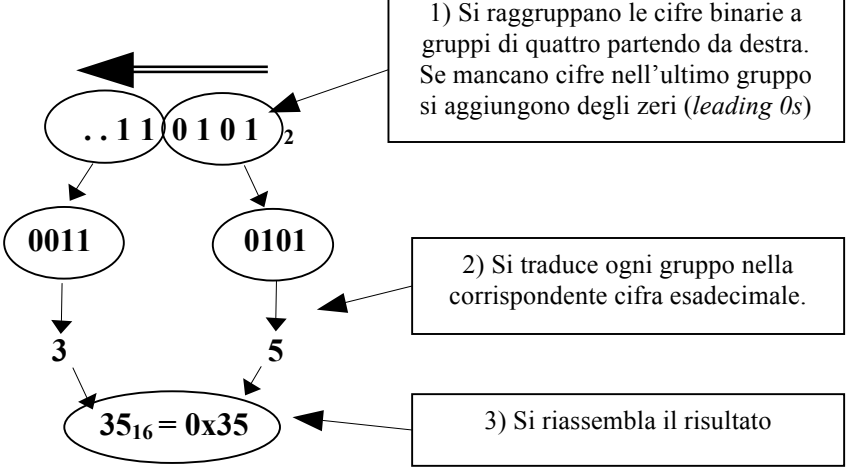

CONSIGLIO: Poiché le possibili combinazioni (16) sono poche, conviene imparare a memoria la tabella lookup di conversione

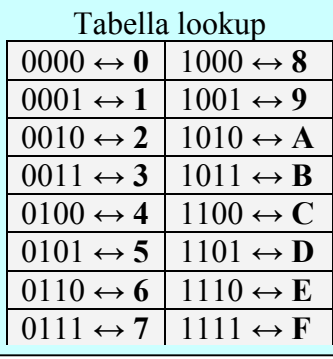

- **b. 110 1101**<sub>2</sub> =  $0110_2$  | 1101<sub>2</sub> = 0x6 | 0xD = **0x6D**
- **c. 110010011**<sub>2</sub> =  $0001_2$  |  $1001_2$  |  $0011_2$  =  $0x1$  |  $0x9$  |  $0x3$  =  $0x193$
- **d. 111001001010<sub>2</sub> = 1110**<sub>2</sub> | 0100<sub>2</sub> | 1010<sub>2</sub> = 0xE | 0x4 | 0xA = **0xE4A**

# *4.* **Conversione esadecimale → binario**

**a.**  $0x5C \rightarrow ?_2$ 

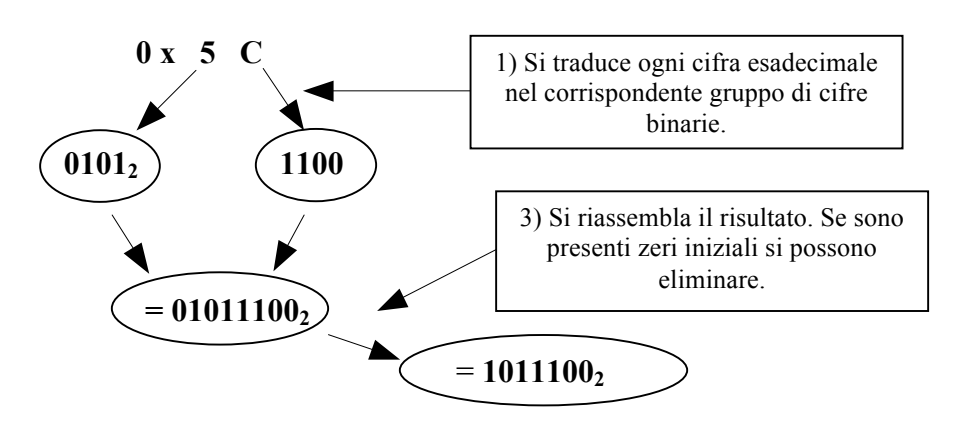

- **b. 0xA51** = 0xA  $\begin{vmatrix} 0 & x \end{vmatrix}$   $0 \times 5$   $\begin{vmatrix} 0 & x \end{vmatrix}$  = 1010 $\begin{vmatrix} 0 & x \end{vmatrix}$  = 101001010001<sub>2</sub>
- **c.**  $0x746 = 0x7 \mid 0x4 \mid 0x6 = 0111_2 \mid 0100_2 \mid 0110_2 = 11101000110_2$
- **d.**  $0 \times B214 = 0 \times B \mid 0 \times 2 \mid 0 \times 1 \mid 0 \times 4 = 1011_2 \mid 0010_2 \mid 0001_2 \mid 0100_2 = 1011001000010100_2$

#### **5. Somme binarie**

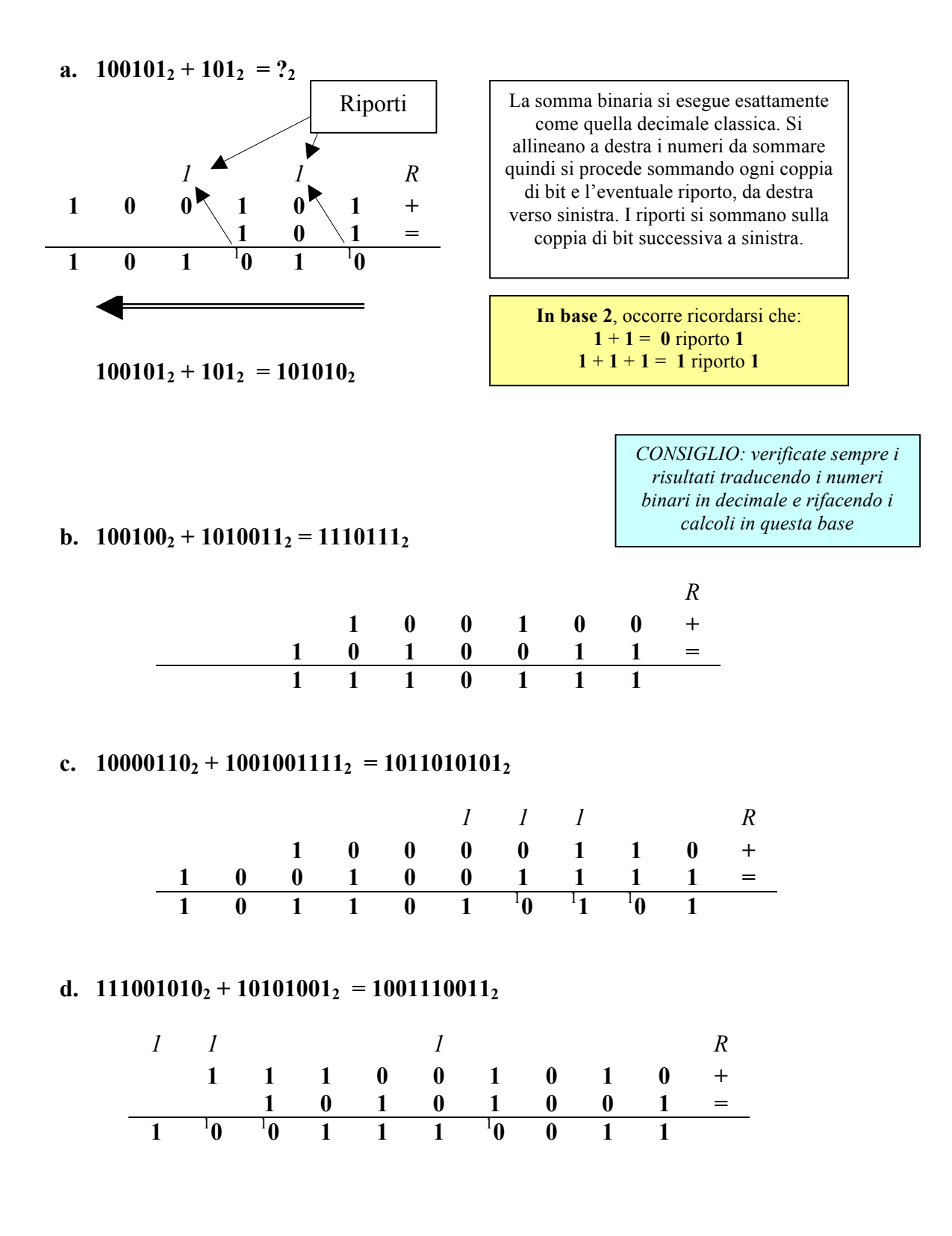

#### **6. Sottrazioni binarie (in complemento a due)**

*cercare il primo 1 a destra, porlo a 0 e quindi porre a 1 tutti gli 0 a* 

*Ex:*  $11000<sub>2</sub> - 1<sub>2</sub> = 10111<sub>2</sub>$ 

*destra dell'1 trovato.*

**a.**  $1001_2 - 110_2 = ?_2$ 

**10012 – 1102 (0)1001**<sub>2</sub> –*0***(0)10**<sub>2</sub>  $\bullet$  (1001<sub>2</sub>)  $01001_2 + 11010_2$ Risultato:  $1001_2 - 110_2 = +11_2$ La sottrazione in **complemento a due** si esegue sommando al primo termine il complemento a due del secondo termine. *1 1 R* **0 1 0 0 1 + 1 1 0 1 0 =**  $K^{-1}$  $\overline{\mathbf{0}}$   $\overline{\mathbf{1}}^1$  $0 \t 1 \t 1 \t + \rightarrow +112$ 1) Estendo le cifre alla rappresentazione scelta se necessario *S 1 R* **1 1 0 0 1 + 0 0 0 0 1 = 1 1 0 1** <sup>1</sup>  $\frac{1}{\theta}$  **+**  $\rightarrow$  **-110**<sub>2</sub> *in formato* CA2 3) Sommo il primo termine con il complemento a due del secondo. *Bit di segno Completamento Il riporto oltre il bit di segno viene scartato* 2) Calcolo il complemento a due del secondo termine invertendo i bit e sommando uno Il **complemento a due** si calcola invertendo le cifre bit a bit e quindi sommando 1. I calcoli si eseguono sul numero di bit della rappresentazione richiesta, o, se non è data nessuna lunghezza, sul numero di cifre del più grande dei due termini più un bit di segno. Se uno dei due termini risulta più corto allora occorre estendere il segno fino alla lunghezza necessaria. Può capitare che il risultato sia troppo grande, in modulo, per essere rappresentato dal numero di bit disponibili. In questo caso si dice che si è verificato un errore di *OVERFLOW*. Ex: Calcolare 3+3 usando 2 bit + segno  $3 + 3 = 011_2 + 011_2 = 110_2 = -2$  in CA2 !! Ex: Calcolare -2-3 usando 2 bit + segno  $-2 - 3 = 110_2 + 101_2 = 001_2 = +1$ !! La condizione di overflow si verifica controllando la coerenza tra segno dei termini sommati ed il risultato. Il CA2 di un numero negativo espresso in CA2 è il modulo del numero stesso. Ne segue che dato un numero negativo espresso in CA2 si può tornare alla notazione *Modulo&Segno* ricalcolando il CA2 sul numero negativo stesso in modo da estrarre il suo modulo. Es.:  $-6 = 11010$  (CA2 su 4bit+segno)  $CA2(11010)=00101+1=00110=6$ *APPROFONDIMENTO: per sottrarre 1 in binario potete* 

**COMPLEMENTO A DUE**

**"-"** + **"+"** non si verifica mai overflow **"+"** + **"-"** non si verifica mai overflow **"-"** + **"-"** = **"+" incoerente!**

 $``+" + "+" = "-'"$  incoerente!  $C^*$  +  $C^*$  =  $C^*$  **incoerente!** 

Massimo Marchi – marchi@di.unimi.it

#### **b.**  $1001_2 - 10010_2 = ?_2$

Uso cinque cifre (il secondo termine è il più lungo) più il bit di segno:

# $1001_2 - 10010_2 = 0$   $01001_2 - 0$   $10010_2 = 001001_2 + (101101_2 + 1)$

Calcolo il CA2 di **–1010**<sub>2</sub>:

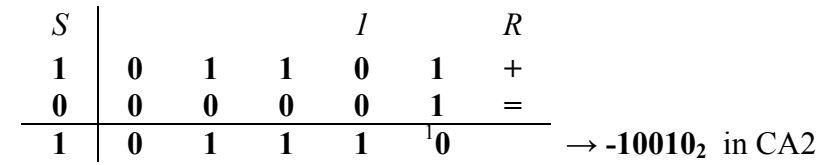

Eseguo la somma tra il primo termine e il CA2 del secondo:

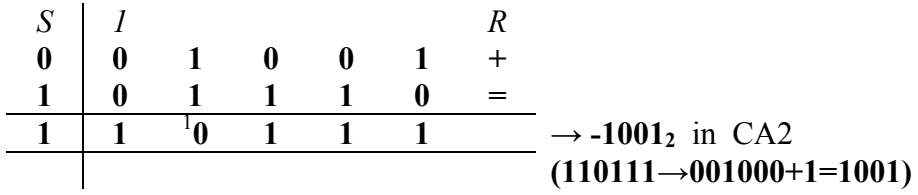

Risultato:  $1001_2 - 10010_2 = -1001_2$ 

# **c.**  $11111_2 - 1101_2 = ?_2$

Uso cinque cifre (il primo è il più lungo) più il bit di segno:

## $11111_2 - 1101_2 = 0$   $11111_2 - 0$   $01101_2 = 011111_2 + (110010_2 + 1)$

Calcolo il CA2 di **–1001**<sub>2</sub> :

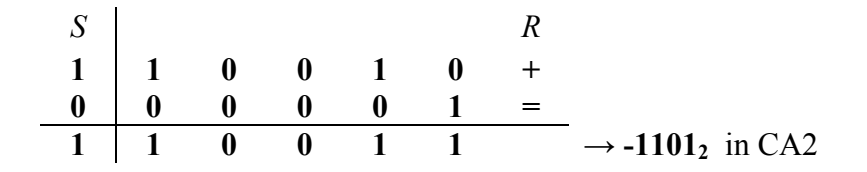

Eseguo la somma tra il primo termine e il CA2 del secondo:

*1 1 1 1 1 1 R* **0 1 1 1 1 1 + 1 1 0 0 1 1 =** 1 <sup>1</sup> **0** <sup>1</sup> **1** <sup>1</sup> **0** <sup>1</sup> **0** <sup>1</sup> **1** <sup>1</sup> **0 → +100102**

Risultato:  $11111_2 - 1101_2 = +10010_2$ 

**d. 10011**<sub>2</sub> - **101101**<sub>2</sub> = ?<sub>2</sub> (*Eseguire i calcoli a 8 bit)* 

Uso sette cifre più il bit di segno:

 $10011_2 - 101101_2 = 0$   $0010011_2 - 0$   $0101101_2 = 00001110_2 + (11010010_2 + 1_2)$ 

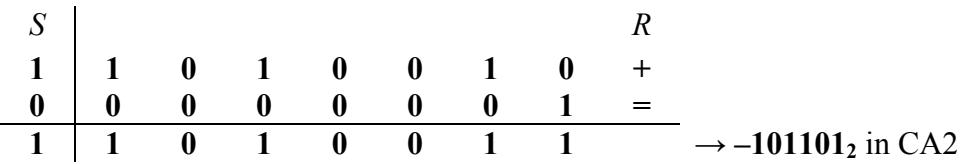

Eseguo la somma tra il primo termine e il CA2 del secondo:

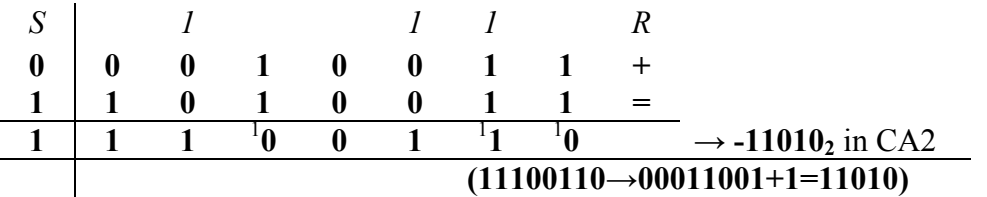

Risultato: **100112 – 1011012 = -110102**

## **7. Conversione in floating point secondo lo standard IEEE 754**

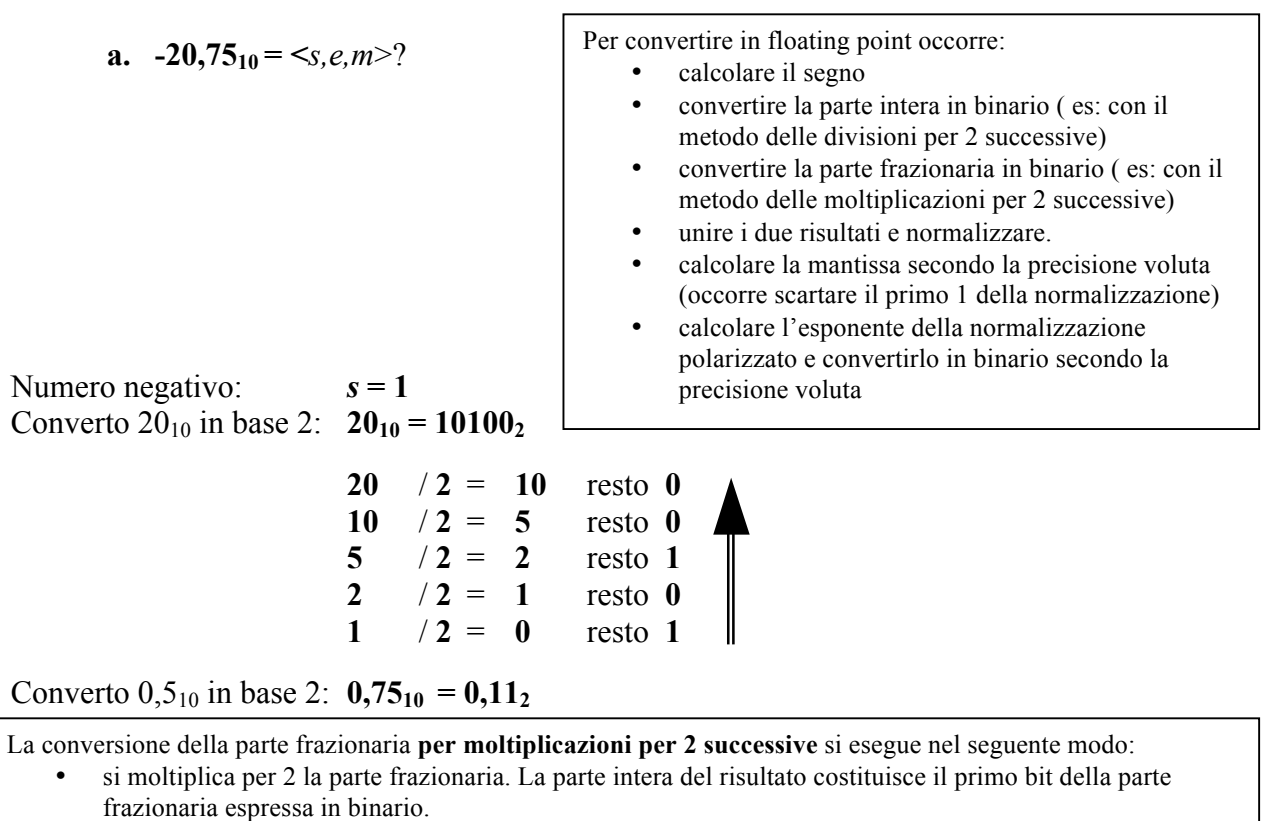

- Si ripete il passo precedente sulla parte frazionaria del risultato. La parte intera del risultato costituirà adesso il secondo bit della parte frazionaria espressa in binario.
- Si ripete il procedimento ricavando i successivi bit fino a che la parte frazionaria risulta uguale a zero (tutti i bit successivi saranno a zero) oppure si è raggiunta la precisione voluta (es. si sono ricavati già i 23 bit necessari per una mantissa in precisione singola).

#### *NOTA PER IL CORSO:*

*l'IEEE754 prevede anche un algoritmo per calcolare l'ultimo bit della mantissa per arrotondamento dei successivi in modo da migliorare la rappresentazione ottenuta. Per i fini del corso sarà sufficiente troncare la mantissa al 23-esimo bit ignorando l'arrotondamento eventuale.*

> Unisco i risultati: **20,75**<sub>10</sub> = 10100,11  $Normalizzo:$ **Mantissa a 23 bits: Polarizzo l'esponen** Esponente a 8 bits:

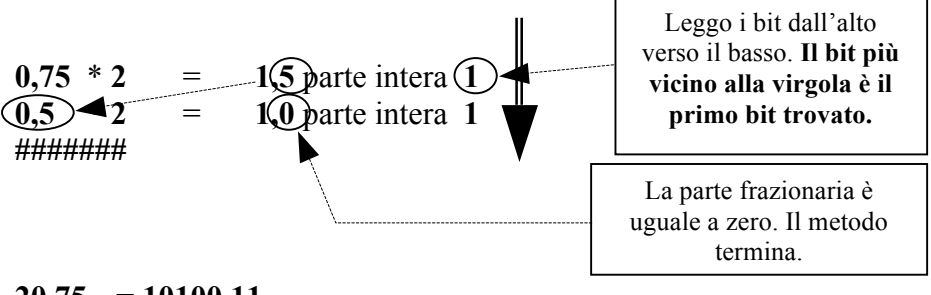

|      | $20,75_{10} = 10100,11_2$                                                |
|------|--------------------------------------------------------------------------|
|      | $10100, 11_2 = 1,010011_2 \cdot (10_2)^4$                                |
|      | $1,010011_2 \rightarrow m = 0100110000 000000000 000$                    |
| ite: | $4_{10} + 127_{10} = 131_{10} = 128_{10} + 2_{10} + 1_{10} = 10000011_2$ |
|      | $10000011_2 \rightarrow e = 10000011$                                    |

**-20,7510 = <1, 10000011, 01001100000000000000000>**

#### **b.**  $17,375_{10} = \text{&s,m,e}$

Numero positivo:  $s = 0$ Converto  $17_{10}$  in base 2:  $17_{10} = 10001_2$   $(17=16+1=10000_2+1_2=10001_2)$ Converto  $\cdot$ ,375<sub>10</sub> in base 2: **0,375**<sub>10</sub> = **0,011**<sub>2</sub> **0,375** \* **2** = **0,75** parte intera **0**

**0,75** \* **2** = **1,5** parte intera **1 0,5** \* **2** = **1,0** parte intera **1 #########**

Unisco i risultati:  $17,375_{10} = 10001,011_2$ Normalizzo: **10001,011**<sub>2</sub> = 1,0001011<sub>2</sub> · (10<sub>2</sub>)<sup>4</sup> *(shift a sinistra di 4 posizioni: exp= 4)* Mantissa a 23 bit: **1,0001011**<sub>2</sub>  $\rightarrow$  *m* = **00010 11000 00000 00000 000** Polarizzo l'esponente:  $4_{10} + 127_{10} = 131_{10} = 10000011_2$ 

> $/2 = 65$  resto / **2** = **32** resto **1**  $/2 = 16$  resto 0  $/2 = 8$  resto  $/2 = 4$  resto  $/2 = 2$  resto  $/2 = 1$  resto  $/2 = 0$  resto

Esponente a 8 bits: **10000011**<sub>2</sub>  $\rightarrow$  *e* = **10000011** 

**17,37510 = <0, 10000011, 00010110000000000000000>**

**c.**  $-0,78125_{10} = \text{&s,m,e}$ 

Numero negativo:  $s = 1$ Converto  $0_{10}$  in base 2:  $0_{10} = 0_2$ 

Converto  $\cdot$ ,4375<sub>10</sub> in base 2: **0,78125**<sub>10</sub> = **0,11001**<sub>2</sub>

**0,78125** \* **2** = **1,5625** parte intera **1 0,5625** \* **2** = **1,125** parte intera **1 0,125**  $*2 = 0,25$  parte intera 0 **0,25**  $*2 = 0.5$  parte intera 0 **0,5**  $*2 = 1,0$  parte intera 1 **#########**

Unisco i risultati:  $0,78125_{10} = 0,11001_2$ Normalizzo: **0,11001**<sub>2</sub> = 1,1001<sub>2</sub> ·  $(10_2)^{-1}$  *(shift a destra di 1 posizioni: exp=-1)* Mantissa a 23 bit: **1,1001**<sub>2</sub>  $\rightarrow$  *m* **= 1001000000 000000000 000** Polarizzo l'esponente:  $-1_{10} + 127_{10} = 126_{10} = 1111110_2$ 

```
126 /2 = 63 resto 0
63 / 2 = 31 resto 1
31 /2 = 15 resto 1
15 /2 = 7 resto 1
7 /2 = 3 resto 1
3 /2 = 1 resto 1
1 /2 = 0 resto 1
```
Esponente a 8 bits: **1111110**<sub>2</sub>  $\rightarrow$  *e* = **01111110** 

**0,7812510 <0, 01111110, 1001000000000000000000>**

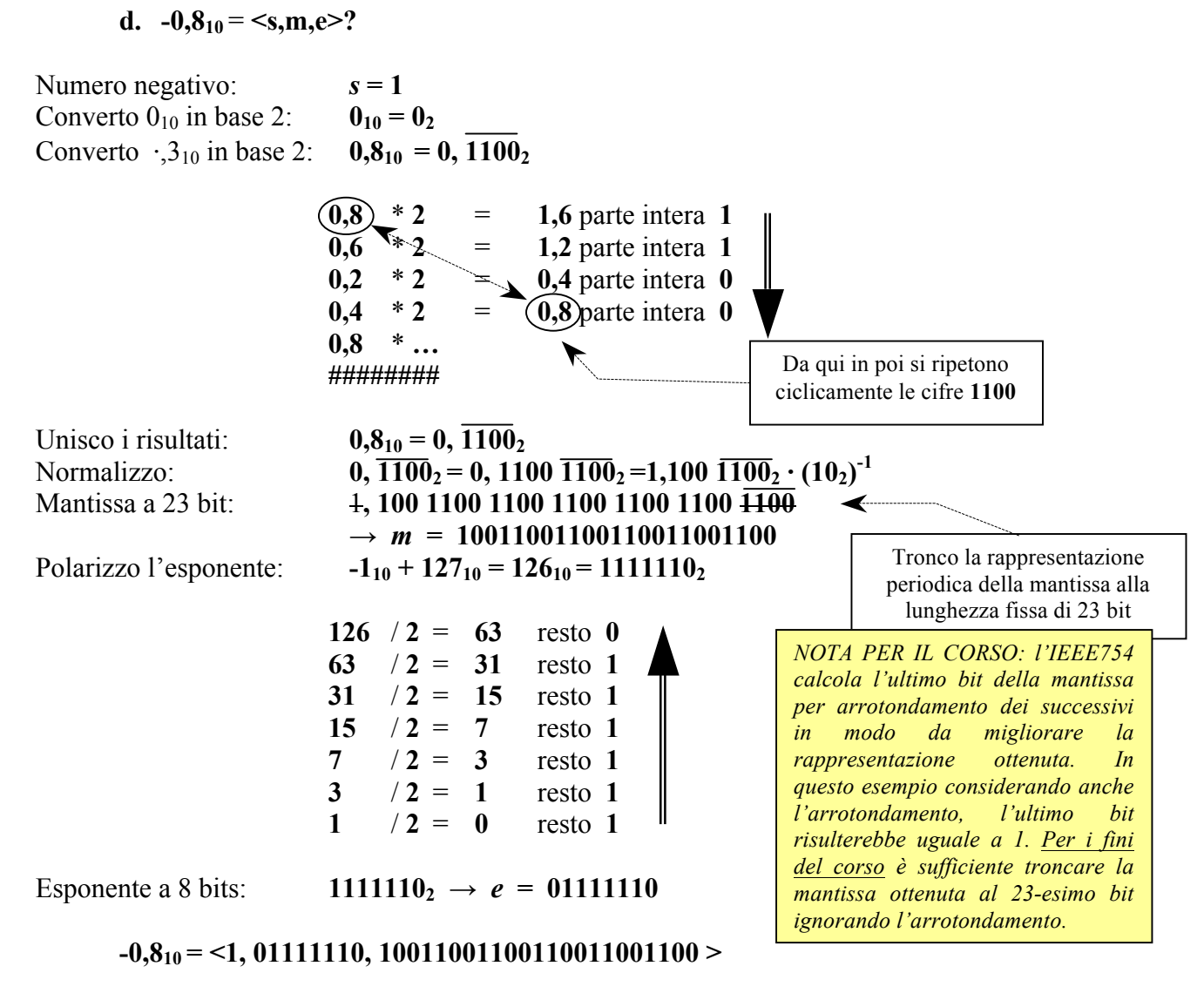

```
Alcune configurazioni con significato speciale (singola precisione):
```
**0** <0,00000000,00000000000000000000000> **+/-**∞ <[*segno*],11111111,00000000000000000000000> **NaN**  $\langle$ [*segno*],11111111, [*mantissa*  $\neq$  0]>

**N.ro denormalizzato** <[*segno*],00000000, [*mantissa denormalizzata≠0*]> *(vedi di seguito)*

*Alcuni casi notevoli (singola precisione):*

**1** =  $1,0 \cdot (10_2)^0$ <br>**MaxFloat** =  $1,11..1 \times 2^{+127}$ **<sup>0</sup>** <0,01111111,00000000000000000000000> *(E=0+127)* **MaxFloat = 1,11..1 x 2+127** <0,11111110,11111111111111111111111> *(E=+127+127)* **MinFloat = 1,0 x 2<sup>-126</sup>**  $\leq 0,00000001,000000000000000000000$ *(E=-126+127)* **MinFloatDeN = 0,0..01 x 2-126** <0,00000000,00000000000000000000001>

*saperne di più: http://stevehollasch.com/cgindex/coding/ieeefloat.html*